## Package 'MuChPoint'

April 8, 2022

<span id="page-0-0"></span>Type Package

Title Multiple Change Point

Version 0.6.3

Maintainer Brault Vincent <vincent.brault@univ-grenoble-alpes.fr>

Description Nonparametric approach to estimate the location of block boundaries (change-points) of non-overlapping blocks in a random symmetric matrix which consists of random variables whose distribution changes from block to block. BRAULT Vincent, OUADAH Sarah, SANSONNET Laure and LEVY-

LEDUC Celine (2017) [<doi:10.1016/j.jmva.2017.12.005>](https://doi.org/10.1016/j.jmva.2017.12.005).

Imports Matrix, capushe, shiny, utils, methods, Rcpp

Collate MuChPoint\_Class.R RcppExports.R MuChPoint.R

URL <https://github.com/Lionning/MuChPoint>

BugReports <https://github.com/Lionning/MuChPoint/issues>

License GPL-2

Encoding UTF-8

RoxygenNote 7.1.2

LinkingTo Rcpp

NeedsCompilation yes

Author Brault Vincent [cre, aut], Cougoulat Glenn [ctb], Ouadah Sarah [ctb], Sansonnet Laure [ctb]

Repository CRAN

Date/Publication 2022-04-08 14:22:31 UTC

### R topics documented:

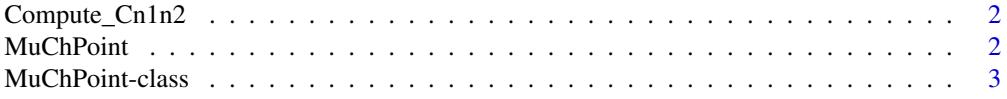

#### <span id="page-1-0"></span>2 and 2 and 2 and 2 and 2 and 2 and 2 and 2 and 2 and 2 and 2 and 2 and 2 and 2 and 2 and 2 and 2 and 2 and 2 and 2 and 2 and 2 and 2 and 2 and 2 and 2 and 2 and 2 and 2 and 2 and 2 and 2 and 2 and 2 and 2 and 2 and 2 and

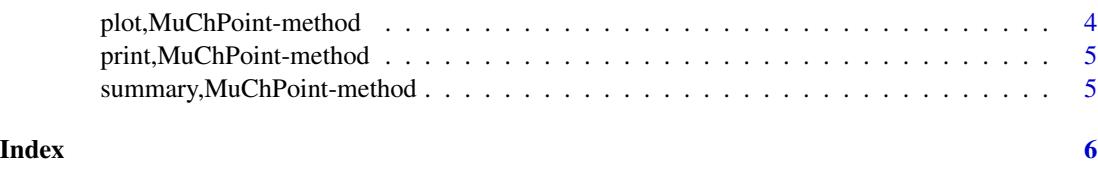

Compute\_Cn1n2 *Compute the Delta of the dynamic programming*

#### Description

Compute the Delta of the dynamic programming in [Rcpp](#page-0-0)

#### Usage

Compute\_Cn1n2(x)

#### Arguments

x the matrix of rank

<span id="page-1-1"></span>MuChPoint *MuChPoint fitting procedure*

#### Description

Produce a block-wise estimation of a symmetric matrix.

#### Usage

```
MuchPoint(Y, Lmax = nrow(Y)/2, N = NULL, cores = 1, verbose = TRUE)
```
#### Arguments

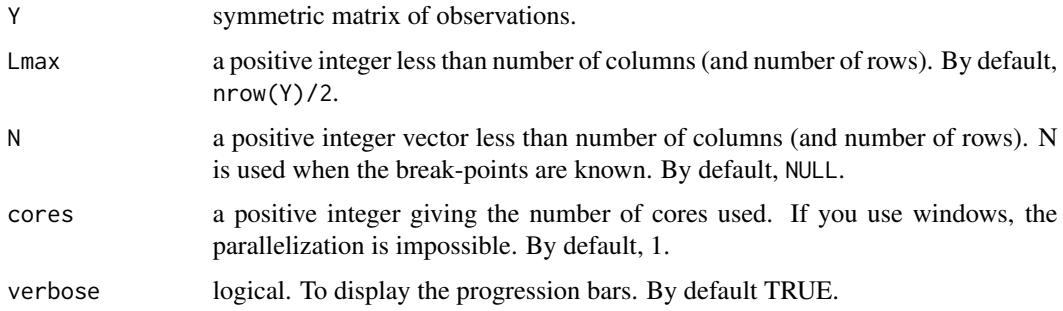

#### <span id="page-2-0"></span>MuChPoint-class 3

#### References

Article: BRAULT V., OUADAH S., SANSONNET L. and LEVY-LEDUC C. Nonparametric homogeneity tests and multiple change-point estimation for analyzing large Hi-C data matrices. Journal of Multivariate Analysis, 2017

#### Examples

```
require(MuChPoint)
mu=c(rep(c(rep(1,25),rep(0,25)),3))%*%t(rep(c(rep(0,25),rep(1,25)),3))
Y=matrix(rnorm(150^2,0,5),150)+mu+t(mu)
Y=as.matrix(Matrix::forceSymmetric(Y))
res=MuChPoint(Y)
plot(res,Y,L=5,shiny=FALSE)
plot(res,Y,L=1:10,shiny=FALSE,ask=FALSE)
```
<span id="page-2-1"></span>MuChPoint-class *Class "MuChPoint"*

#### Description

Class of object returned by the MuChPoint function.

#### Usage

## S4 method for signature 'MuChPoint' show(object)

#### Arguments

object an object with class MuChPoint

#### Slots

- S a vector object of type numeric, giving the values of the statistics  $S_n(n_1, ..., n_L)$  following the number L.
- N a numeric vector with the position of the different break-points.
- bt an inferior triangular matrix containing the positions of break-points following the number of break-points (in rows).

#### References

Article: BRAULT V., OUADAH S., SANSONNET L. and LEVY-LEDUC C. Nonparametric homogeneity tests and multiple change-point estimation for analyzing large Hi-C data matrices. Journal of Multivariate Analysis, 2017

#### <span id="page-3-0"></span>See Also

See also plot, [MuChPoint](#page-1-1)-method and MuChPoint.

plot,MuChPoint-method *Produce a plot of two-dimensional segmentation of a* MuChPoint *fit.*

#### Description

Produce a plot of two-dimensional segmentation of a MuChPoint fit.

#### Usage

## S4 method for signature 'MuChPoint'  $plot(x, y, ship = TRUE, col = "Color", L = NULL, ask = TRUE)$ 

#### Arguments

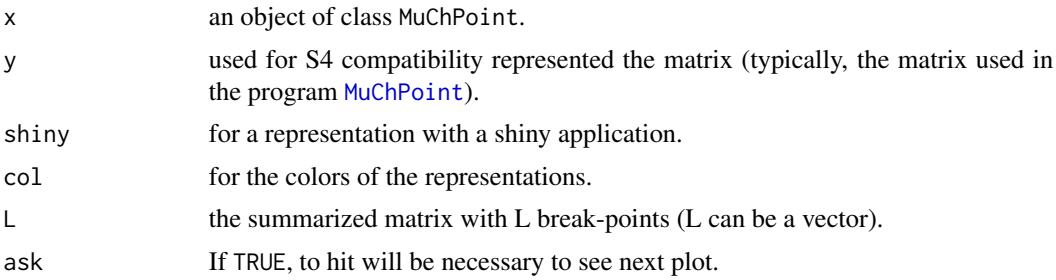

#### References

Article: BRAULT V., OUADAH S., SANSONNET L. and LEVY-LEDUC C. Nonparametric homogeneity tests and multiple change-point estimation for analyzing large Hi-C data matrices. Journal of Multivariate Analysis, 2017

#### See Also

[MuChPoint](#page-2-1), [capushe](#page-0-0).

#### Examples

```
require(MuChPoint)
mu=c(rep(c(rep(1,25),rep(0,25)),3))%*%t(rep(c(rep(0,25),rep(1,25)),3))
Y=matrix(rnorm(150^2,0,2),150)+mu+t(mu)
Y=as.matrix(Matrix::forceSymmetric(Y))
res=MuChPoint(Y)
plot(res,Y,L=5,shiny=FALSE)
plot(res,Y,L=1:10,shiny=FALSE,ask=FALSE)
```
<span id="page-4-0"></span>print,MuChPoint-method

*Print for the class of object returned by the* MuChPoint *function.*

#### Description

Print for the class of object returned by the MuChPoint function.

#### Usage

## S4 method for signature 'MuChPoint'  $print(x, N = NULL)$ 

#### Arguments

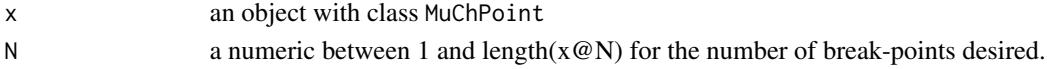

summary,MuChPoint-method

*Summary of a* MuChPoint *object.*

#### Description

Summary of a MuChPoint object.

#### Usage

## S4 method for signature 'MuChPoint' summary(object)

#### Arguments

object an object of class MuChPoint.

#### See Also

[MuChPoint](#page-2-1).

#### Examples

```
require(MuChPoint)
mu=c(rep(c(rep(1,25),rep(0,25)),3))%*%t(rep(c(rep(0,25),rep(1,25)),3))
Y=matrix(rnorm(150^2,0,2),150)+mu+t(mu)
Y=as.matrix(Matrix::forceSymmetric(Y))
res=MuChPoint(Y)
summary(res)
```
# <span id="page-5-0"></span>Index

capushe, *[4](#page-3-0)* Compute\_Cn1n2, [2](#page-1-0)

MuChPoint, [2,](#page-1-0) *[4,](#page-3-0) [5](#page-4-0)* MuChPoint-class, [3](#page-2-0)

plot,MuChPoint-method, [4](#page-3-0) print,MuChPoint-method, [5](#page-4-0)

Rcpp, *[2](#page-1-0)*

show,MuChPoint-method *(*MuChPoint-class*)*, [3](#page-2-0) summary, MuChPoint-method, [5](#page-4-0)